# **Sincronizzazione**

#### **1 Altro esempio di race condition**

Una situazione in cui si possono verificare delle race condition è la gestione di una pila condivisa. Si suppone che due processi accedano alla stessa pila, implementata mediante una array stack e un indice top che punta all'elemento in cima:

• uno dei processi fa una push, eseguendo il codice:

```
...
a top = top + 1;
b stack[top] = x;...
```
- l'altro processo fa una pop, con il codice:
	- ... c  $y = stack[top];$ d top = top - 1; ...

Se, per esempio, lo stato iniziale della pila è

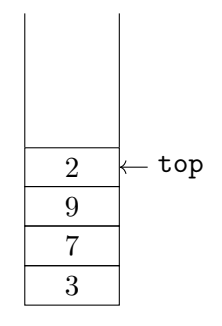

e le istruzioni vengono eseguite nell'ordine *a*, *c*, *d*, *b*:

- y assume il valore di qualcosa che non è nella pila;
- il valore di x (ad esempio, 15) viene inserito al posto del 2, che viene sovrascritto, e quindi cancellato, senza essere mai stato estratto dalla pila.

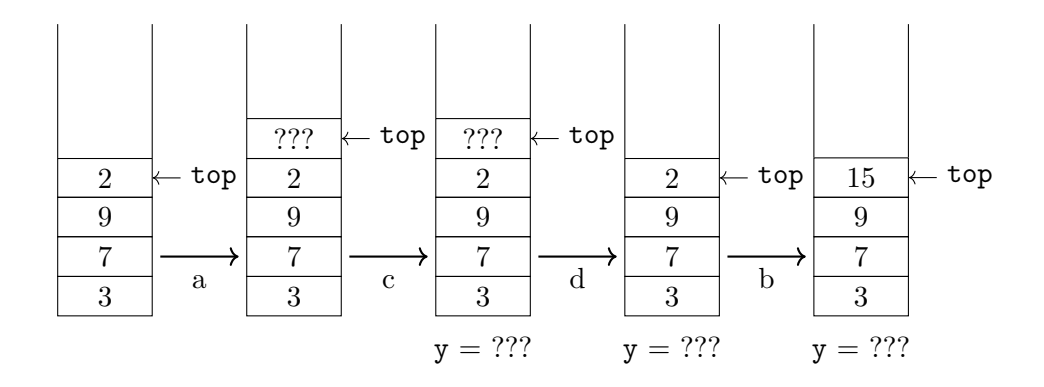

Invece, supponendo che l'istruzione ad alto livello *a* sia implementata con le istruzioni macchina

a1: load top, R0 a2: add R0, 1 a3: store R0, top

se l'ordine di esecuzione è *a1*, *c*, *d*, *a2*, *a3*, *b*:

- il valore 2 viene estratto e assegnato a y;
- il valore di x (15) viene inserito sopra al 2, invece di sovrascriverlo, quindi il 2 potrà essere estratto una seconda volta (dopo l'estrazione del 15).

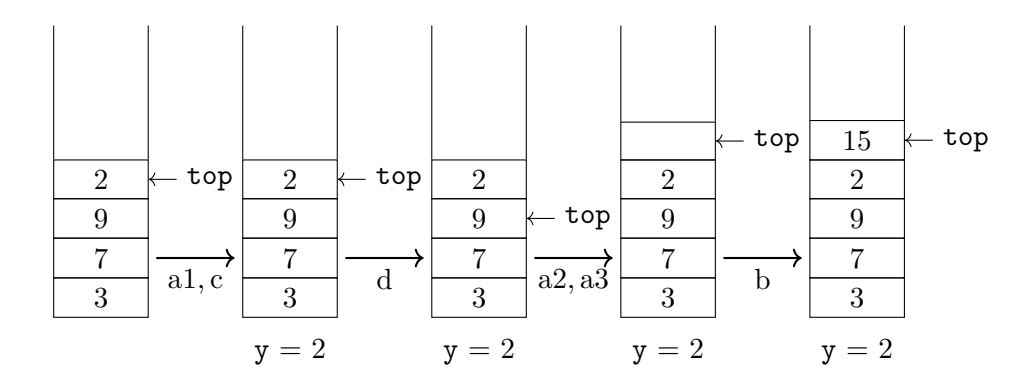

# **2 Conseguenze delle race condition**

Le race condition hanno due conseguenze:

- il comportamento dei processi/thread coinvolti non è corretto;
- i dati su cui ha luogo la race condition diventano *inconsistenti*, cioè assumono uno stato non previsto.

Inoltre, quando si eseguono più volte questi programmi, le race condition si verificano solo alcune delle volte, quindi non è facile verificare la correttezza di tali programmi e/o farne il debugging.

## **3 Sezioni critiche**

Le race condition su un dato condiviso *d* possono avvenire perché i processi accedono a *d* concorrentemente. Per evitarle, è quindi necessario impedire gli accessi concorrenti.

*Definizione*: Una **sezione critica** (**critical section**, **CS**) per un dato condiviso *d* è una porzione di codice che viene certamente eseguita *non* concorrentemente con se stessa (cioè con altri processi/thread che eseguono lo stesso codice) o con altre sezioni critiche per *d*.

Si parla anche di **mutua esclusione**, perché le CS su un dato *d* sono mutualmente esclusive: quando un processo accede a una di esse, impedisce a qualunque altro processo di accedere a tutte le CS sullo stesso dato *d*.

Se i processi modificano il dato *d* solo nelle CS per *d*, allora non si possono avere race condition su tale dato. Inoltre, se i processi accedono il lettura a *d* solo nelle CS per *d*, essi vedono solo stati consistenti del dato. Rimane però la difficoltà di *come implementare le CS*.

Nell'esempio delle prenotazioni aeree,

```
S1 if (next_seat <= max) {
S2 booked = next_seat;
S3 next_seat++;
  } else {
S4 printf("sorry, sold out");
  }
S5 ...
```
le race condition sono evitate se le istruzioni S1, S2 e S3 formano una CS.

## **4 Implementazioni delle sezioni critiche**

Le implementazioni delle CS devono soddisfare alcune proprietà:

• **correttezza**: le CS per un dato *d* non possono essere eseguite concorrentemente, cioè deve essere garantita la mutua esclusione;

- **progresso**: se nessun processo sta eseguendo una CS per *d*, e alcuni processi manifestano la volontà di eseguire CS per *d*, allora uno di essi deve poter eseguire la propria CS per *d*;
- **attesa limitata** (*bounded wait*): dopo che un processo *P<sup>i</sup>* manifesta la volontà di accedere a una CS per *d*, il numero di accessi alle CS per *d* da parte di un qualsiasi altro processo *P<sup>j</sup>* che precedono l'accesso di *P<sup>i</sup>* deve essere minore o uguale a un dato intero *k* (cioè, informalmente, se tanti processi vogliono eseguire CS per *d*, prima o poi ci riescono tutti).

Le proprietà di progresso e attesa limitata prevengono la **starvation**, cioè l'attesa infinita da parte dei processi.

#### **5 Tentativo errato: disabilitare gli interrupt**

Questa soluzione prevede di disabilitare gli interrupt prima della sezione critica, e riabilitarli al termine di quest'ultima:

```
...
disable interrupt;
{CCS}enable_interrupt;
...
```
(dove la notazione {CS} indica una generica CS). Essa:

- è corretta, ma *solo* su sistemi uniprocessore;
- richiede che le istruzioni per disabilitare gli interrupt siano eseguibili in user mode, ma così un programma potrebbe usarle per monopolizzare la CPU.

## **6 Tentativo errato: uso di variabili lock condivise**

Sia lock una variabile condivisa inizializzata a 0. Un processo che vuole entrare in una CS controlla prima il valore di lock:

- se è 0 ("aperto"), lo imposta a 1, esegue la CS, e infine lo reimposta a 0;
- se è 1 ("chiuso"), significa che la CS è già "occupata", quindi il processo aspetta finché il valore non diventa 0.

```
...
while (\text{lock } != 0) \{\}lock = 1;{CS}
lock = 0;...
```
Questa soluzione non è corretta, perché si potrebbero avere race condition sulla variabile lock: più processi potrebbero trovare lock == 0 (se ciascuno di essi perde la CPU prima di riuscire a porre lock = 1), e quindi entrare concorrentemente nelle CS.

*Osservazione*: Questa soluzione è un tentativo di usare un dato condiviso per risolvere un problema sui dati condivisi!

## **7 Tentativo errato: variabili di turno condivise**

Ciascun processo dà il turno all'altro quando ha finito di eseguire la CS:

•  $P_0$  esegue il codice:

```
...
while (turn != 0) {}
{CS}
turn = 1;...
```
•  $P_1$  esegue il codice:

```
...
while turn != 1) \{\}{CS}
turn = 0;...
```
Questa soluzione:

- si applica a due processi, ma potrebbe essere generalizzata a un numero superiore (diventando però più complicata);
- è corretta, perché in qualsiasi momento il valore di turn impedisce a uno dei due processi di accedere alle CS;
- soddisfa la bounded wait, perché i processi si alternano, accedendo (appunto) a turni alle proprie CS;

• *non soddisfa* la proprietà del *progresso*: se il processo che ha il turno non esegue mai la propria CS, non passa neanche il turno all'altro processo, e quest'ultimo rimane quindi bloccato all'infinito (*starvation*).